# **POWER NETWORK PARAMETER ANALYZER N10**

# **SERIAL INTERFACE SERVICE MANUAL**

# **CONTENTS:**

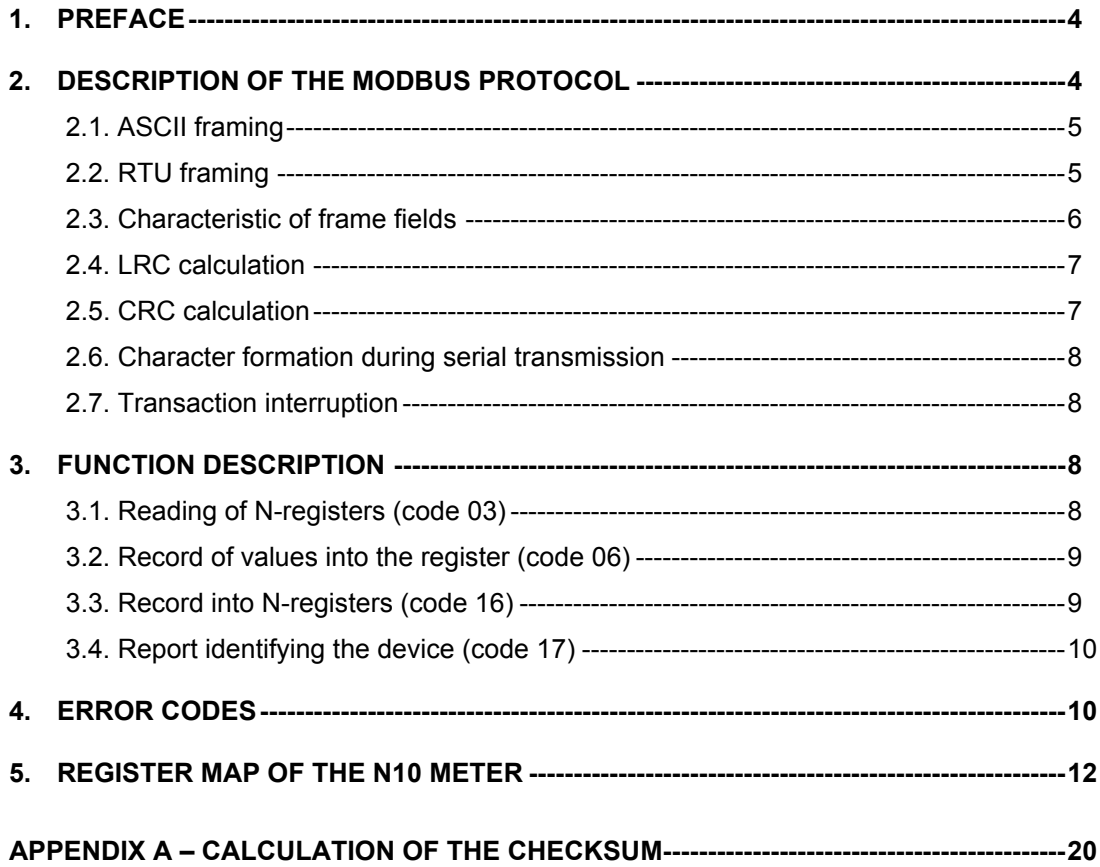

## **1. PREFACE**

The digital programmable N10 meter destined to measure parameters of power networks has been provided with a serial interface in RS-485 standard to communicate with other devices.

The asynchronous communication protocol MODBUS has been implemented on this serial interface.

The configuration of serial interface parameters has been described in the Service Manual of the N10 meter. Composition of serial interface parameters concerning N10 meter:

- Meter address 1...32
- Transmission speed 300/600/1200/2400/4800/9600/19,000 bits/sec
- Working modes ASCII, RTU
- Information unit ASCII: 8N1, 7E1, 701
	- RTU: 8N2, 8E1, 801
- Maximal response time 300 ms

#### **Explanation of some abbreviations:**

**ASCII** = American Standard Code for Information Interchange

- **RTU** = Remote Terminal Unit
- **LRC** = Longitudinal Redundancy Check
- **CRC** = Cyclic Redundancy Check
- **CR** = Carriage Return
- **LF** = Line –Feed (Character)
- **MSB** = Most Significant Bit

#### **2. DESCRIPTION OF THE MODBUS PROTOCOL**

The MODBUS interface is a standard adopted by manufacturers of industrial controllers for an asynchronous character exchange of information between different devices of measuring and controlling systems. It has the following features:

- Simple access rule to the interface grounded on the "master slave" principle,
- Protection of transmitted messages against errors,
- Confirmation of remote order realisation and error signalling,
- Effective actions protecting against the system suspension,
- Taking advantage of the asynchronous character transmission.

Programmable controllers working in the MODBUS protocol can communicate with each other and with other devices using the master – slave technique, in which only one device (the master) can initiate transactions (called "queries").

The other devices (the slaves) respond by supplying the requested data to the master, or by taking the action requested in the query.

Typical master devices include host processors and programming pannels. Typical slaves include programmable controllers. The master can address individual slaves, or can initiate a broadcast message to all slaves. Slaves return a message called a "response" to queries that are addressed to them individually. (Responses are not returned to broadcast queries from the master).

The MODBUS protocol establishes the format for the master's query by placing into it the device address, a function code defining the requested action, any data to be sent, and an error checking code.

The slave's response message is also constructed using MODBUS protocol. It contains fields confirming the action taken, any data to be returned, and an error checking code.

If an error occured in receipt of the message, or if the slave is unable to perform the requested action, the slave will construct an error message and send it as its response.

At the message level, the MODBUS protocol still applies the master – slave principle even though the network communication method is peer-to-peer. If a controller orginates a message it does so as a master device, and expects a response from a slave device. Similarly, when a controller receives a message it constructs a slave response and returns it to the originating controller.

The format of transmitted information is as follows:

- **Master** ⇒ **slave:** device address, function code, data to be sent, error checking code
- **Slave** ⇒ **master:** sender address, confirmation, data to be sent, error checking code

Devices working in the MODBUS protocol can be setup to communicate on standard MODBUS networks using either of two transmission modes: ASCII or RTU. Users select the desired mode, along with the serial port communication parameters (baud rate, parity mode, etc) during configuration of each controller.

The mode and serial parameters must be the same for all devices on a MODBUS network.

In the MODBUS system, transmitted messages are placed into frames that are not related to serial transmission. These frames have a defined beginning and end. This enables for the receiving device to reject incomplete frames and signalling of related errors with them.

Taking into consideration the possibility to operate in one of two different transmission modes (ASCII or RTU), two frames have been defined.

#### **2.1. ASCII framing**

In the ASCII mode each byte of information is transmitted as two ASCII characters. The basic feature of this mode is that it allows to long intervals between characters within the message (to 1 sec) without causing errors. A typical message frame is shown below.

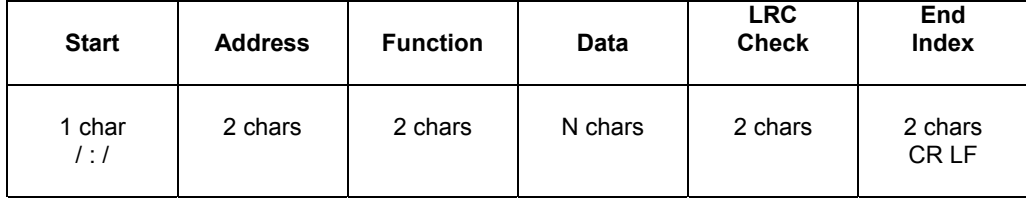

In ASCII mode messages start with a colon  $( : )$  character  $( ... ' - ASCII)$  3Ahex) and end with a  $( . . )$ carriage return – line feed" (CR and LF characters). The frame information part is protected by the code LRC (Longitudinal Redundancy Check).

#### **2.2. RTU Framing**

In RTU mode, messages start with a silent interval of at least 3.5 character times.

This is most easily implemented as a multiple of character times at the baud rate that is being used on the network.

The frame format is shown below:

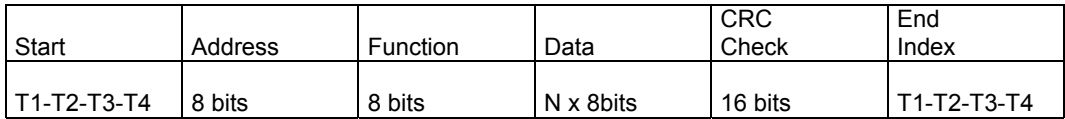

Beginning and end indexes are marked symbolically as an interval equal to four lengths of the index (information unit). The checking code consists of 16 bits and emerges as the result of CRC calculation (Cyclical Redundancy Check) of the frame contents.

#### **2.3. Characteristic of frame fields.**

#### **Address field**

The address field of a message frame contains two characters (in ASCII mode) or eight bits (in RTU mode). Valid slave device address are in the range of 0-247 decimal. The individual slave devices are assigned addresses in the range of 0-247. The master addresses the slave unit by placing the slave address in the frame address field. When the slave sends its response, it places its own address in this address field of the response to let the master know which slave is responding. The address 0 is used as a broadcast address recognized by all slave units connected to the bus.

#### **Function field**

The function code field of a message frame contains two characters (in ASCII mode) or eight bits (in RTU mode). Valid codes are in the range of 1-255 decimal.

When a message is sent from a master to a slave device, the function code field tells the slave what kind of action to perform. When the slave responds to the master, it uses the function code field to indicate either a normal (error-free) response or that some kind of error occured (called an exception response). For a formal response the slave simply echoes the original function code. For a formal response the slave returns a code that is equivalent to the original function code with its most significant logic 1.

The error code is placed on the data field of the response frame.

#### **Data field**

The data field is constructed using sets of two hexadecimal digits, in the range of 00 to FF hexadecimal. These can be made from a pair of ASCII characters or from one RTU character, according to the network's serial transmission mode.

The data field of messages sent from a master to slave devices contains additional information which the slave must use to take the action defined by the function code. This can include items like discrete and register addresses, the quantity of items to be handled, and count of actual data bytes in the field.

The data field can be non-existent (of zero length) in certain kinds of messages. For example, in a request from a master device for a slave to respond with its communications event log (function code 0B hexdecimal) the slave does not require any additional information. The function code alone specifies the action.

#### **Error checking field**

Two kinds of error-checking methods are used for standard MODBUS networks. The error checking field contents depends upon the method that is being used.

#### **ASCII**

When ASCII mode is used for character framing, the error checking field contains two ASCII characters. The error check characters are the result of a Longitudinal Redundancy Check (LRC) calculation that is performed on the message contents, exclusive of the beginning "colon" and terminating CRLF characters. LRC characters are appended to the message as the last field preceding the CRLF characters.

#### **RTU**

When RTU mode is used for character framing, the error checking field containts a 16-bit value implemented as two 8-bit bytes. The error check value is the result of a Cyclical Redundancy Check calculation performed on a message contents.

The CRC field is appended to the message as the last field in the message. When this is done, the low-order byte of the field is appended first, followed by the high-order byte.

The CRC high-order byte is the last byte to be sent in the message.

### **2.4. LRC checking**

The LRC is calculated by adding together sucessIve 8-bit bytes of the message, discarding any carries, and then two is complementing the result. It is performed on the ASCII message field contents excluding the "colon" character that begins the message, and excluding the CRLF pair at the end of the message.

The 8-bit value of the LRC sum is placed at the frame end as two ASCII characters, first the character containing the older tetrad, and after it the character containing the younger LRC tetrad.

#### **2.5. CRC checking**

The generating procedure of CRC is realized according the following algorythm:

- 1. Load a 16-bit register with FFFF hex. Call this the CRC register.
- 2. Exclusive OR the first 8-bit byte of the message with the low-order byte of the 16 bit CRC register, putting the result in the CRC register.
- 3. Shift the CRC register one bit to the right (towards the LSB), zero-filling the MSB. Extract and examine the LSB.
- 4. (If the LSB was 0): Repeat step 3 (another shift) (If the LSB was 1): Exclusive OR the CRC register with the polynomial value A001 hex.
- 5. Repeats steps 3 and 4 until 8 shifts have been performed. When this is done, a complete 8-bit byte will have been processed.
- 6. Repeat steps 2 through 5 for the next 8-bit byte of the message. Continue doing this until all bytes have been processed.
- 7. The final contents of the CRC register is the CRC value.
- 8. When the CRC is placed into the message, its upper and lower bytes must be swapped as described below.

## **2.6. Character formation during serial transmission**

In the MODBUS protocol, characters are transmitted from the youngest to the oldest bit. Organization of the information unit in the ASCII mode:

- 1 start bit,
- 7 data field bits,
- 1 even parity check bit (odd) or lack of even parity check bit,
- 1 stop bit at even parity check or 2 stop bits when lack of even parity check.

Organization of the information unit in the RTU mode:

- 1 start bit,
- 8 data field bits,
- 1 even parity check bit (odd) or lack of even parity check bit,
- 1 stop bit at even parity check or 2 stop bits when lack of even parity check.

# **2.7. Transaction interruption**

In the master unit the user sets up the important parameter which is the "maximal response time on the query frame" after which exceeding, the transaction is interrupted.

This time is choice such that each slave unit working in the system (even the slowest,) normally will have the time to answer to the frame query.

An exceeding of this time attests therefore about an error and such is treated by the master unit.

If the unit slave will find out a transmission error it does not accomplish the order and does not send any answer.

That causes an exceeding of the waiting time after the query frame and the transaction interruption.

# **3. FUNCTION DESCRIPTION**

In the N10 meter following protocol functions has been implemented:

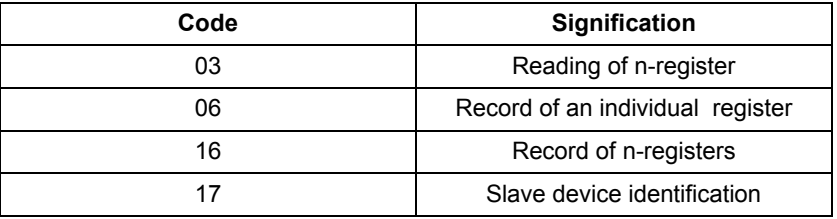

#### **3.1. Reading of n-registers (code 03)**

#### **Demand:**

The function enables the reading of values included in registers in being addressed slave device. **Registers are 16 or 32-bit units, which can include numerical values bounded with changeable processes, and the like.**  The demand frame defines the 16-bit start address and the number of registers to read-out.

The signification of the register contents with address data can be different for different device types.

The function is not accessible in the broadcast mode.

Example: Reading of 3 registers beginning by the register with the 6Bhex address.

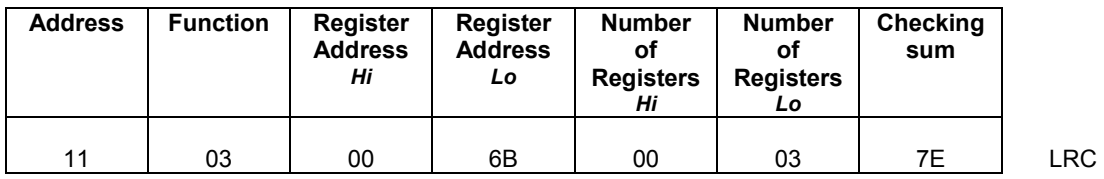

#### **Answer:**

Register data are packing beginning from the smallest address: first the older byte, then the younger register byte.

Example: the answer frame

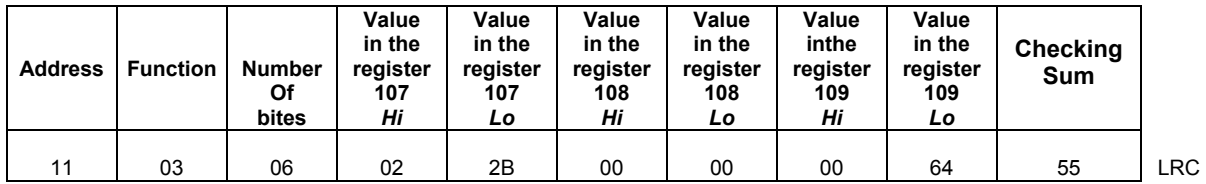

# **3.2. Record of values in the register (code 06)**

#### **Demand:**

The function enables the modification of the register contents.

It is accessible in the broadcast mode.

#### Example

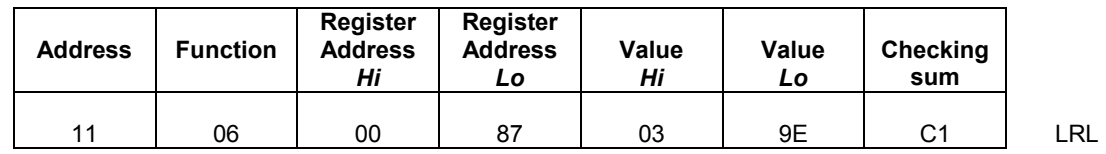

# **Answer:**

The correct answer to a record requirement in the register is the retransmission of the message after accomplishing the operation.

Example

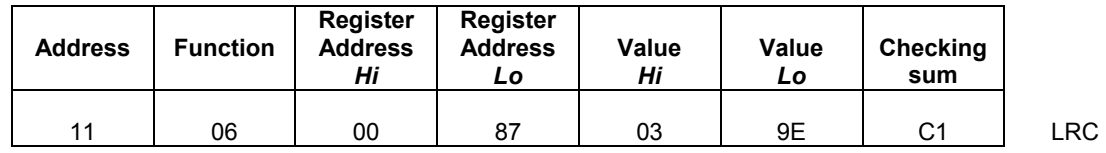

# **3.3. Record in n-registers (code 16)**

## **Demand:**

The function is accessible in broadcast mode. It enables the modification of the register contents.

Example: Record of two registers beginning from the register adressed 136.

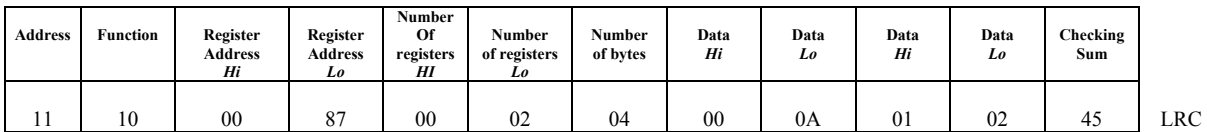

#### **Answer:**

The correct answer includes the unit slave address, function code, starting address and the number of recorded registers.

#### **Example**

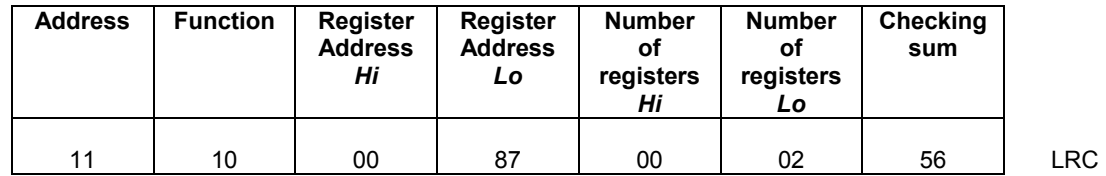

**3.4. Report identifying the device (code 17)** 

#### **Demand:**

This function enables the user to obtain information about the device type, status and configuration depending on this.

Example

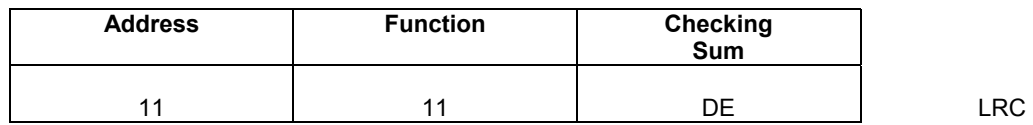

#### **Answer:**

The field "Device identificator" in the answer frame means the unique identificator of this class of device, however the other fields include parameters depended on the device type.

Example concerning the N10 meter

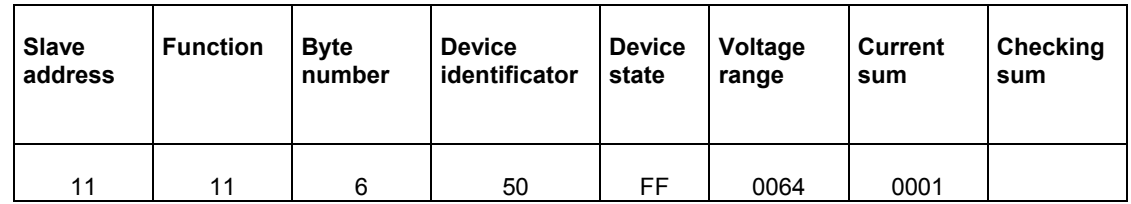

# **4. ERROR CODES**

When the master device is broadcasting a demand to the slave device then, except for messages in the broadcast mode, it expects a correct answer. After sending the demand of the master unit one of the four possibilities can occur:

If the slave unit receives the demand without a transmission error and can execute it correctly, then it returns a correct answer,

- If the slave unit does not receive the demand, no answer is returned. Timeout conditions for the demand will be fulfilled in the master device programme.
- If the slave unit receives the demand, but with transmission errors (even parity error of checking sum LRC or CRC), no answer is returned. Timeout conditions for the demand will be fulfilled in the master device programme.
- If the slave unit receives the demand without a transmission error but does not execute it correctly (e.g. if the demand is, the reading-out of a non-existent bit output or register), then it returns the answer including the error code, informing the master device about the error reason.
- A message with an incorrect answer includes two fields distinguishing it from the correct answer.

### **The function code field:**

In the correct answer, the slave unit retransmits the function code from the demand message in the field of the answer function code. All function codes have the most-significant bit (MSB) equal zero (code values are under 80h). In the incorrect answer, the slave unit sets up the MSB bit of the function code at 1.

This causes that the function code value in the incorrect answer is exactly plus 80h greater than it would be in a correct answer.

On the base of the function code with a set up MSB bit the programme of the master device can recognize an incorrect answer and can check the error code on the data field.

### **The data field:**

In a correct answer the slave device can return data to the data field (certain information required by the master unit). In the incorrect answer the slave unit returns the error code to the data field. It defines conditions of the slave device which had produced the error.

An example considering a demand of a master device and the incorrect answer of the slave unit has been shown below:

Example: demand

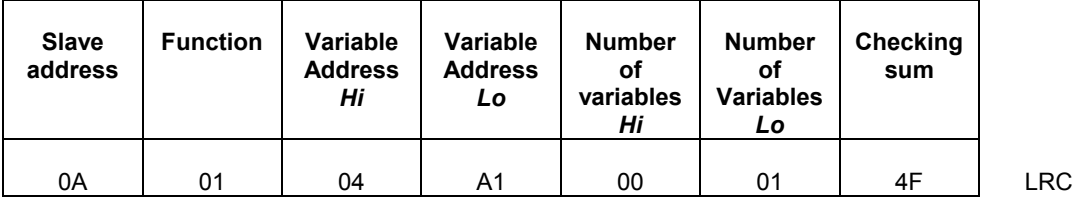

Example: incorrect answer

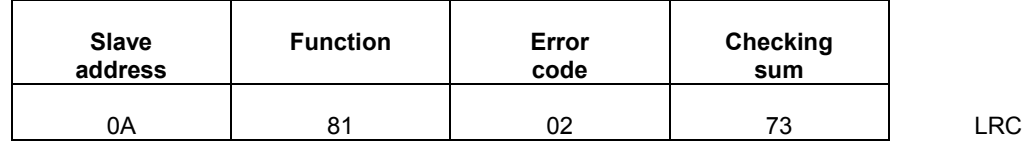

In this example the master device addresses the demand to the slave unit with No10 (0Ah). The function code (01) serves to the read-out operation of the bit input state. Then this frame means the demand of the status readout of a one bit input with the address number: 1245 (04A1h).

If in the slave device there is no bit input with the given address, then the device returns the incorrect answer with the No 02 error code. This means a forbidden data address in the slave device. Possible error codes and their meanings are shown in the table below.

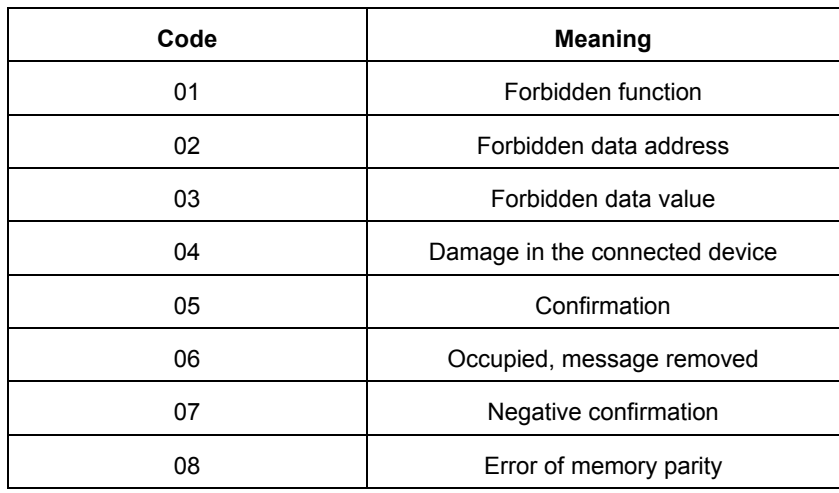

# **5. REGISTER MAP OF THE N10 METER**

Data included in the N10 meter are located in 16-bit or 32-bit registers. Process variables and meter parameters are placed in the register addresses area in a way depending on the variable value type. Bits in the 16-bit register are numbered from the youngest to the oldest ones (b0-b15).

The register map has been devided into the following areas.

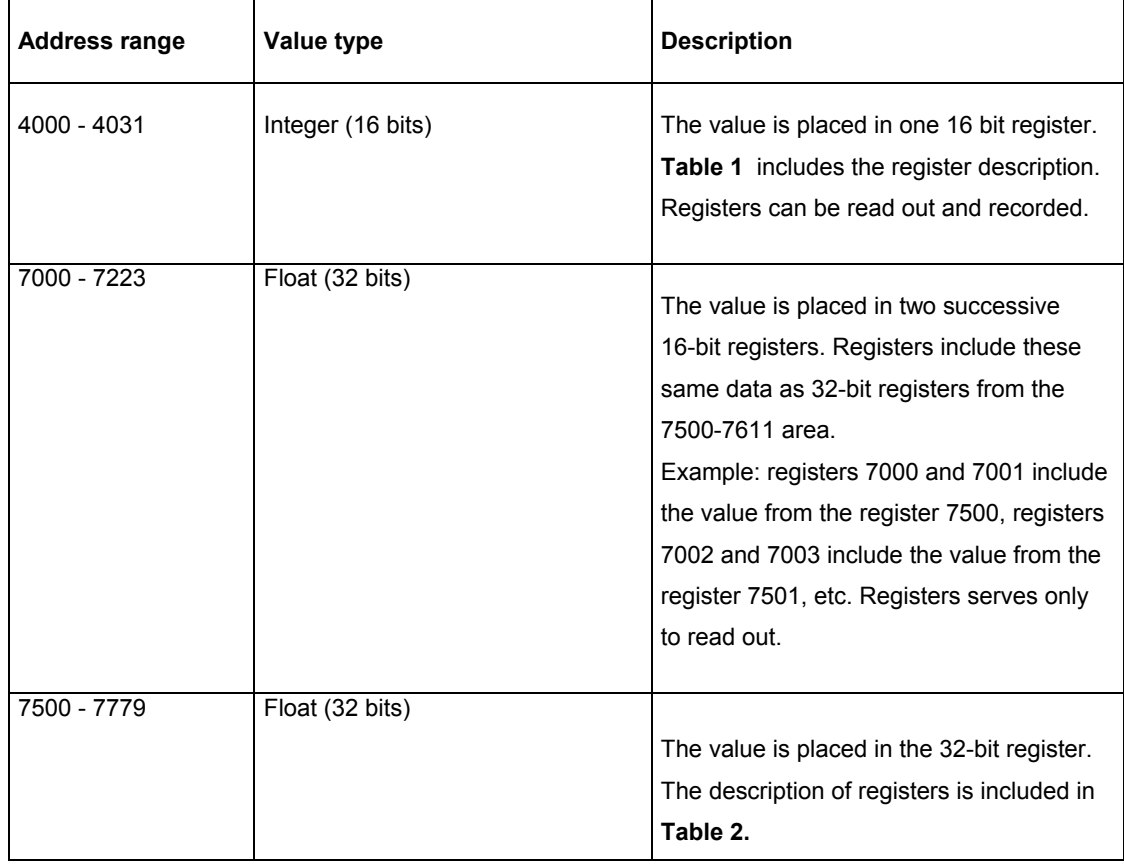

Table 1

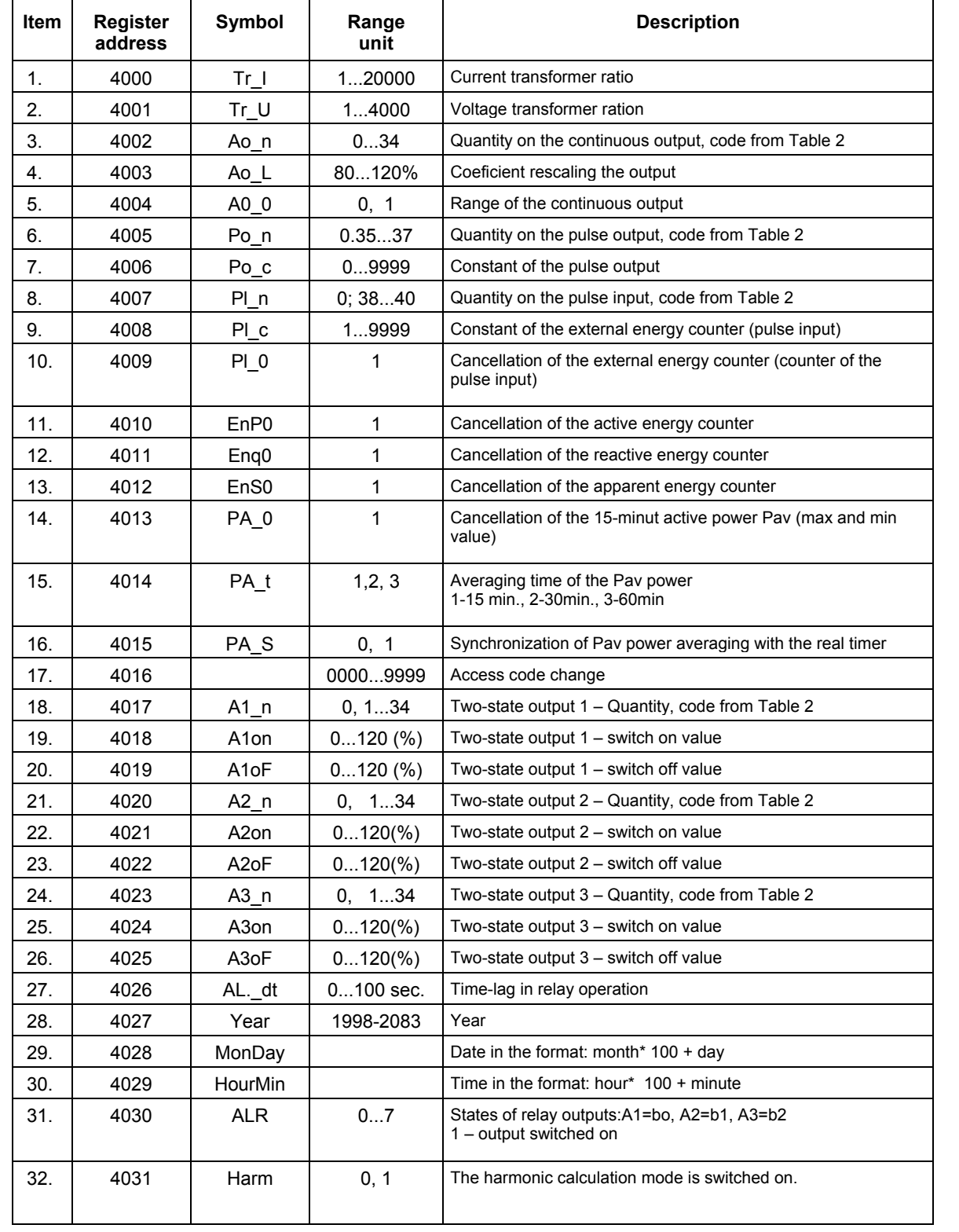

Table 2

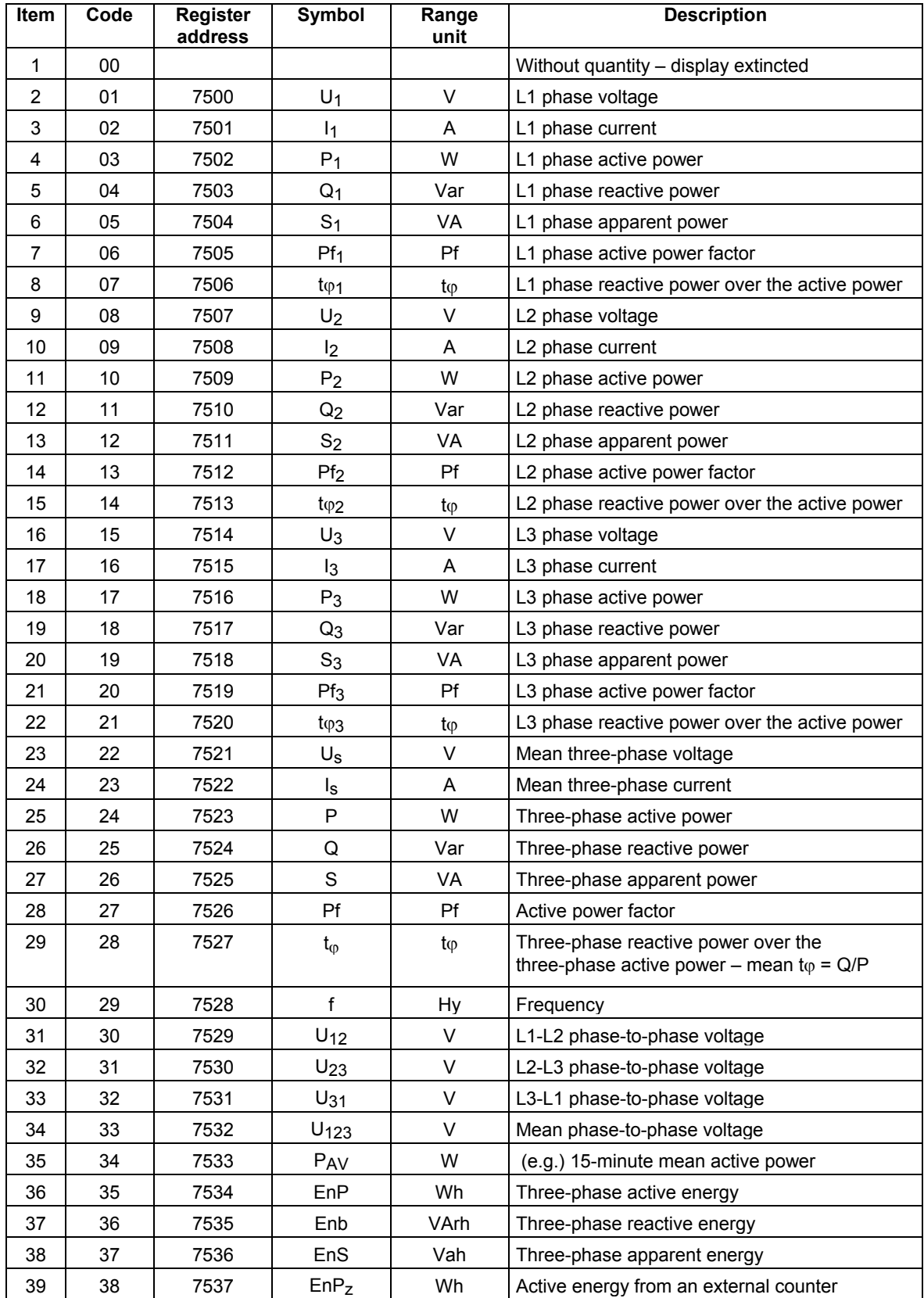

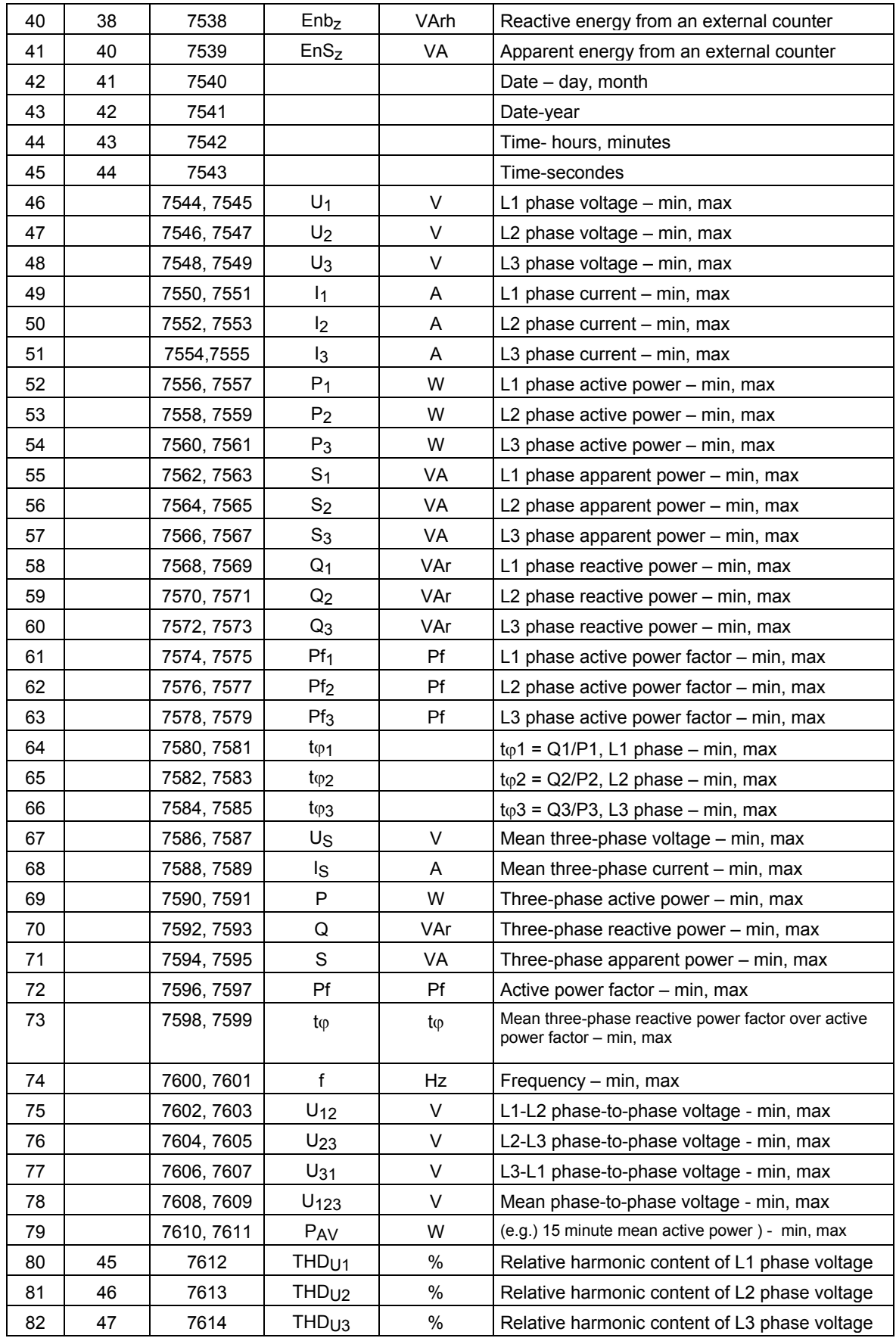

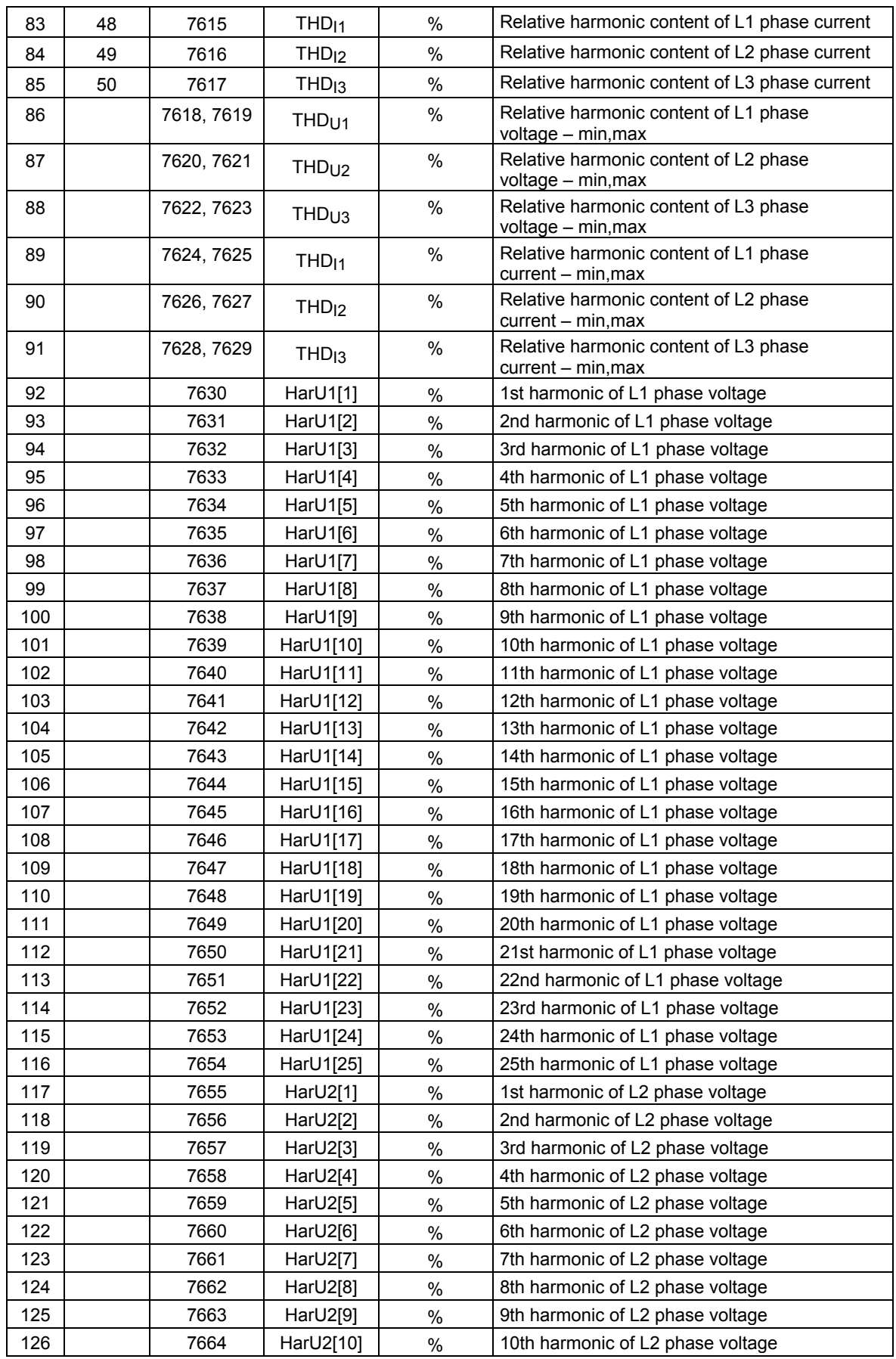

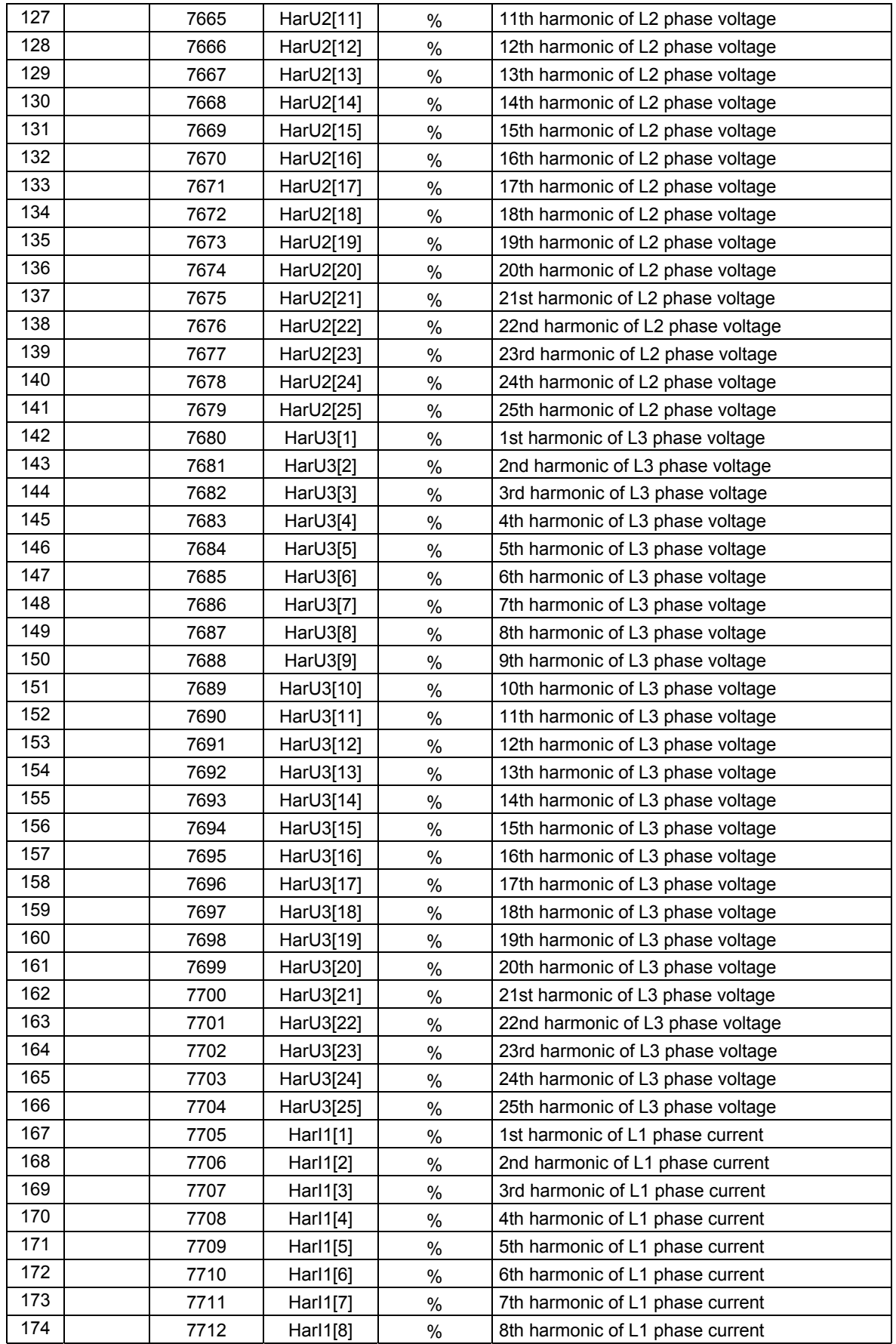

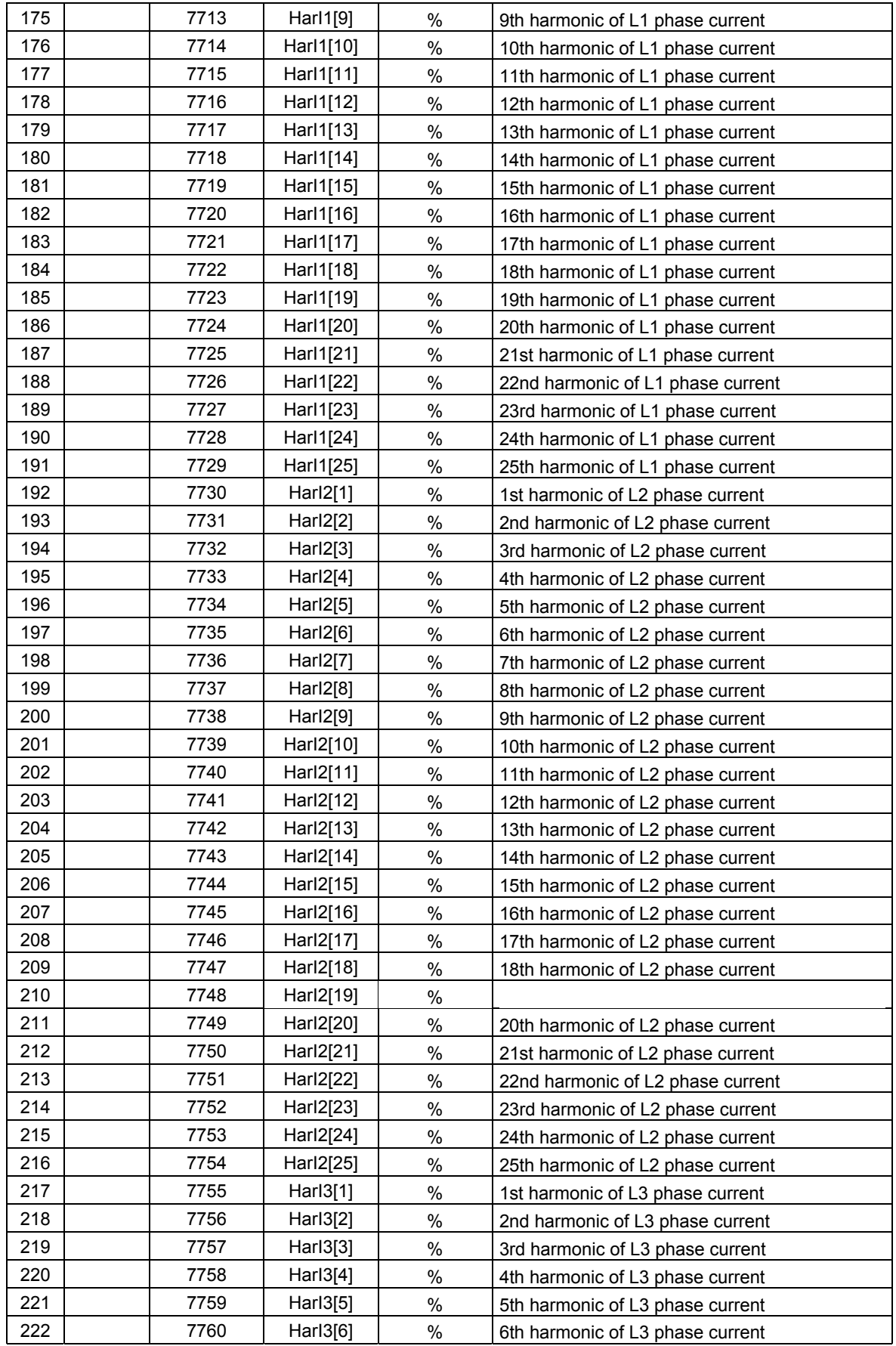

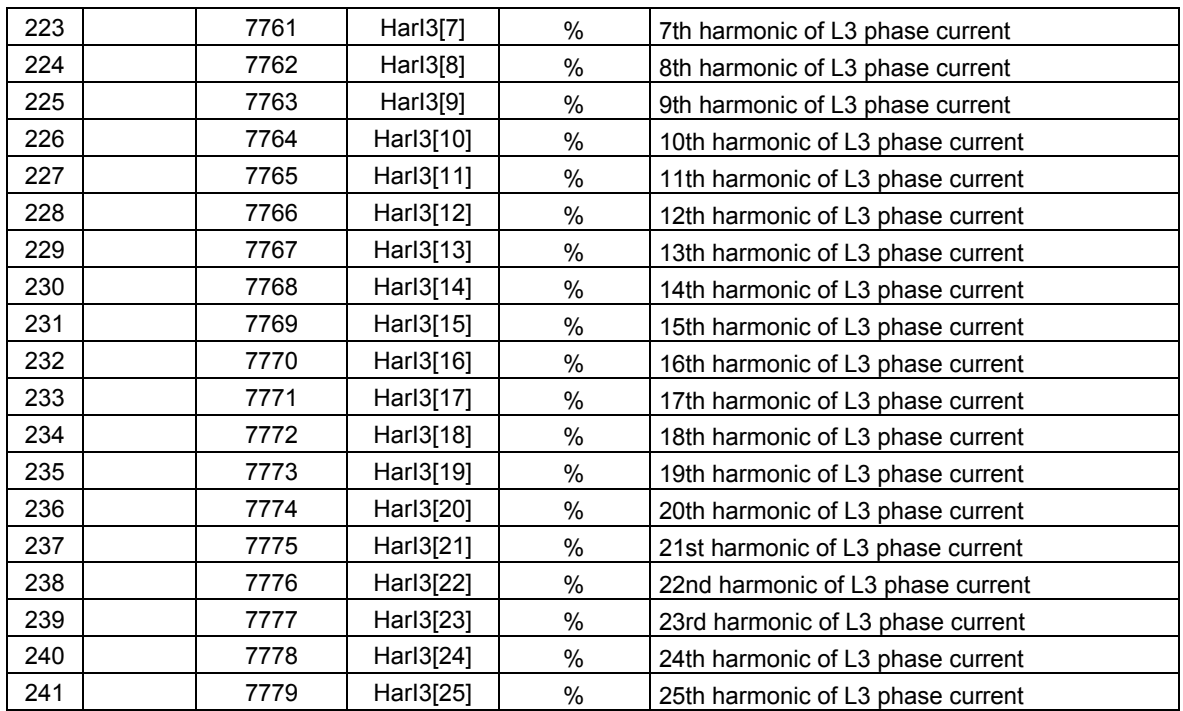

# **APPENDIX A CALCULATION OF THE CHECKING SUM**

In this appendix some examples of function in the C language for calculate the LRC checking sum for ASCII mode and the CRC checking sum for the RTU mode have been shown. The function for LRC calculation has two arguments:

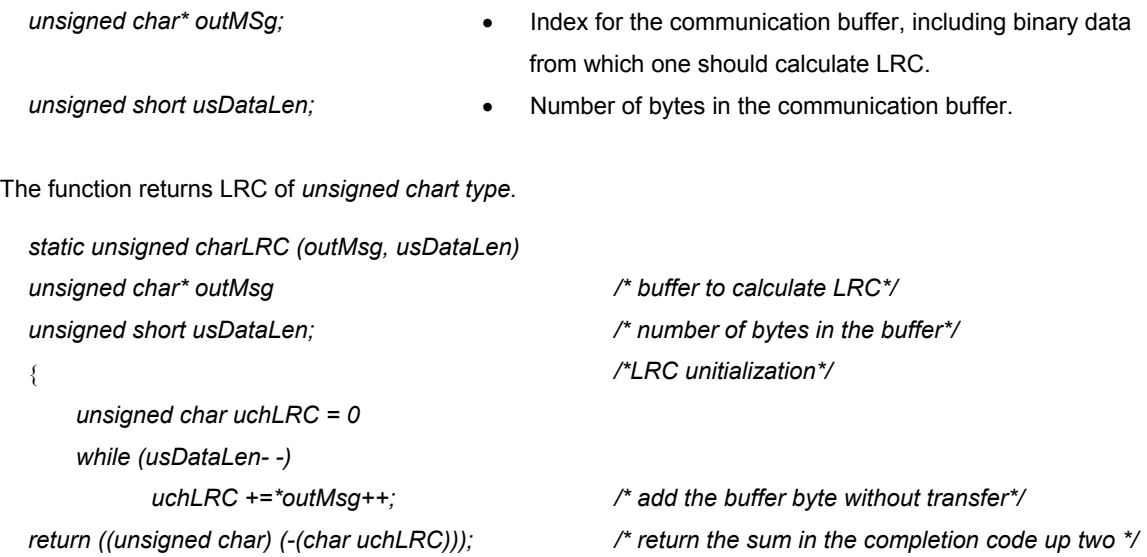

}

An example of function in C language calculating the CRC sum is presented below.

All possible values of CRC sum are placed in two tables.

The first table includes the oldest byte of all 256 possible values of the 16-bit CRC field, however the second table includes the youngest byte.

The assignment of the CRC sum through tabel indexing is further more rapid than the calculation of a new CRC value for each sign of the communication buffer.

**Note:** The below function represents bytes of the sum CRC older/younger, and this way the CRC value returned by the function can be directly placed in the communication buffer.

The function serving to calculate CRC has two arguments:

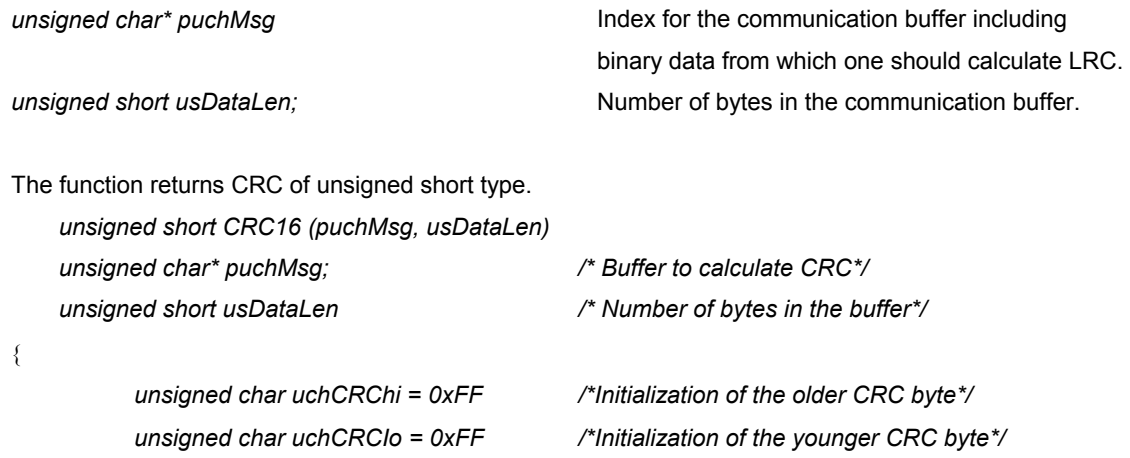

```
 while (usDataLen--) 
        { uIndex = uchCRChi ^ *puchMsg++; /* CRC calculation*/ 
                uchCRChi = uchCRClo ^ crc_hi[uIndex]; 
                 uchCRClo = crc_lo[uIndex]; 
         } 
        return(uchCRChi<<8 | uchCRClo); 
} 
//older CRC byte table/ 
const unsigned char crc_hi[ ]={ 
0x00, 0xC1, 0x81, 0x40, 0x01, 0xC0, 0x80, 0x41, 0x01, 0xC0, 0x80, 0x41, 0x00, 0xC1, 0x81,
0x40, 0x01, 0xC0, 0x80, 0x41, 0x00, 0xC1, 0x81, 0x40, 0x00, 0xC1, 0x81, 0x40, 0x01, 0xC0,
0x80, 0x41, 0x01, 0xC0, 0x80, 0x41, 0x00, 0xC1, 0x81, 0x40, 0x00, 0xC1, 0x81, 0x40, 0x01,
0xC0, 0x80, 0x41, 0x00, 0xC1, 0x81, 0x40, 0x01, 0xC0, 0x80, 0x41, 0x01, 0xC0, 0x80, 0x41,<br>0x00, 0xC1, 0x81, 0x40, 0x01, 0xC0, 0x80, 0x41, 0x00, 0xC1, 0x81, 0x40, 0x00, 0xC1, 0x81,
0x00, 0xC1, 0x81, 0x40, 0x01, 0xC0, 0x80, 0x41, 0x00, 0xC1, 0x81, 0x40, 0x00,
0x40, 0x01, 0xC0, 0x80, 0x41, 0x00, 0xC1, 0x81, 0x40, 0x01, 0xC0, 0x80, 0x41, 0x01, 0xC0,<br>0x80, 0x41, 0x00, 0xC1, 0x81, 0x40, 0x00, 0xC1, 0x81, 0x40, 0x01, 0xC0, 0x80, 0x41, 0x01,
0x80, 0x41, 0x00, 0xC1, 0x81, 0x40, 0x00, 0xC1, 0x81, 0x40, 0x01, 0xC0, 0x80, 0x41, 0x01,
0xC0, 0x80, 0x41, 0x00, 0xC1, 0x81, 0x40, 0x01, 0xC0, 0x80, 0x41, 0x00, 0xC1, 0x81, 0x40,
0x00, 0xC1, 0x81, 0x40, 0x01, 0xC0, 0x80, 0x41, 0x01, 0xC0, 0x80, 0x41, 0x00, 0xC1, 0x81,
0x40, 0x00, 0xC1, 0x81, 0x40, 0x01, 0xC0, 0x80, 0x41, 0x00, 0xC1, 0x81, 0x40, 0x01, 0xC0,
0x80, 0x41, 0x01, 0xC0, 0x80, 0x41, 0x00, 0xC1, 0x81, 0x40, 0x00, 0xC1, 0x81, 0x40, 0x01,
0xC0, 0x80, 0x41, 0x01, 0xC0, 0x80, 0x41, 0x00, 0xC1, 0x81, 0x40, 0x01, 0xC0, 0x80, 0x41,<br>0x00, 0xC1, 0x81, 0x40, 0x00, 0xC1, 0x81, 0x40, 0x01, 0xC0, 0x80, 0x41, 0x00, 0xC1, 0x81,
0x00, 0xC1, 0x81, 0x40, 0x00, 0xC1, 0x81, 0x40, 0x01, 0xC0, 0x80, 0x41, 0x00, 0xC1, 0x81,
0x40, 0x01, 0xC0, 0x80, 0x41, 0x01, 0xC0, 0x80, 0x41, 0x00, 0xC1, 0x81, 0x40, 0x01, 0xC0,
0x80, 0x41, 0x00, 0xC1, 0x81, 0x40, 0x00, 0xC1, 0x81, 0x40, 0x01, 0xC0, 0x80, 0x41, 0x01,
0xC0, 0x80, 0x41, 0x00, 0xC1, 0x81, 0x40, 0x00, 0xC1, 0x81, 0x40, 0x01, 0xC0, 0x80, 0x41,
0x00, 0xC1, 0x81, 0x40, 0x01, 0xC0, 0x80, 0x41, 0x01, 0xC0, 0x80, 0x41, 0x00, 0xC1, 0x81,
0x40
};
```
//younger CRC byte table/

const unsigned char crc\_lo[ ]={

0x00, 0xC0, 0xC1, 0x01, 0xC3, 0x03, 0x02, 0xC2, 0xC6, 0x06, 0x07, 0xC7, 0x05, 0xC5, 0xC4, 0x04, 0xCC, 0x0C, 0x0D, 0xCD, 0x0F, 0xCF, 0xCE, 0x0E, 0x0A, 0xCA, 0xCB, 0x0B, 0xC9, 0x09, 0x08, 0xC8, 0xD8, 0x18, 0x19, 0xD9, 0x1B, 0xDB, 0xDA, 0x1A, 0x1E, 0xDE, 0xDF, 0x1F, 0xDD, 0x1D, 0x1C, 0xDC, 0x14, 0xD4, 0xD5, 0x15, 0xD7, 0x17, 0x16, 0xD6, 0xD2, 0x12, 0x13, 0xD3, 0x11, 0xD1, 0xD0, 0x10, 0xF0, 0x30, 0x31, 0xF1, 0x33, 0xF3, 0xF2, 0x32, 0x36, 0xF6, 0xF7, 0x37, 0xF5, 0x35, 0x34, 0xF4, 0x3C, 0xFC, 0xFD, 0x3D, 0xFF, 0x3F, 0x3E, 0xFE, 0xFA, 0x3A,<br>0x3B, 0xFB, 0x39, 0xF9, 0xF8, 0x38, 0x28, 0xE8, 0xE9, 0x29, 0xEB, 0x2B, 0x2A, 0xEA, 0xEE, 0x3B, 0xFB, 0x39, 0xF9, 0xF8, 0x38, 0x28, 0xE8, 0xE9, 0x29, 0xEB, 0x2B, 0x2A, 0xEA, 0xEE, 0x2E, 0x2F, 0xEF, 0x2D, 0xED, 0xEC, 0x2C, 0xE4, 0x24, 0x25, 0xE5, 0x27, 0xE7, 0xE6, 0x26, 0x22, 0xE2, 0xE3, 0x23, 0xE1, 0x21, 0x20, 0xE0, 0xA0, 0x60, 0x61, 0xA1, 0x63, 0xA3, 0xA2, 0x62, 0x66, 0xA6, 0xA7, 0x67, 0xA5, 0x65, 0x64, 0xA4, 0x6C, 0xAC, 0xAD, 0x6D, 0xAF, 0x6F, 0x6E, 0xAE, 0xAA, 0x6A, 0x6B, 0xAB, 0x69, 0xA9, 0xA8, 0x68, 0x78, 0xB8, 0xB9, 0x79, 0xBB, 0x7B, 0x7A, 0xBA, 0xBE, 0x7E, 0x7F, 0xBF, 0x7D, 0xBD, 0xBC, 0x7C, 0xB4, 0x74, 0x75, 0x77, 0xB7, 0xB6, 0x76, 0x72, 0xB2, 0xB3, 0x73, 0xB1, 0x71, 0x70, 0xB0, 0x50, 0x90, 0x91,<br>0x51. 0x93. 0x53. 0x52. 0x92. 0x96. 0x56. 0x57, 0x97, 0x55, 0x95, 0x94, 0x54, 0x9C, 0x5C 0x51, 0x93, 0x53, 0x52, 0x92, 0x96, 0x56, 0x57, 0x97, 0x55, 0x95, 0x94, 0x54, 0x9C, 0x5C, 0x5D, 0x9D, 0x5F, 0x9F, 0x9E, 0x5E, 0x5A, 0x9A, 0x9B, 0x5B, 0x99, 0x59, 0x58, 0x98, 0x88, 0x48, 0x49, 0x89, 0x4B, 0x8B, 0x8A, 0x4A, 0x4E, 0x8E, 0x8F, 0x4F, 0x8D, 0x4D, 0x4C, 0x8C, 0x44, 0x84, 0x85, 0x45, 0x87, 0x47, 0x46, 0x86, 0x82, 0x42, 0x43, 0x83, 0x41, 0x81, 0x80, 0x40

};